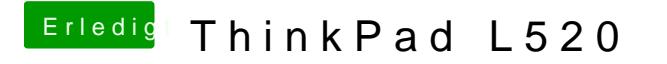

Beitrag von DoeJohn vom 7. Februar 2013, 13:43

Lass mal dieses Toohtttapufetmackintosh-forum.de/ind & page=Thread&threadID=1 Und poste uns das Ergebnis! Im Menü auf Compatibility Check klicken. Du laufende Internetverbindung haben!